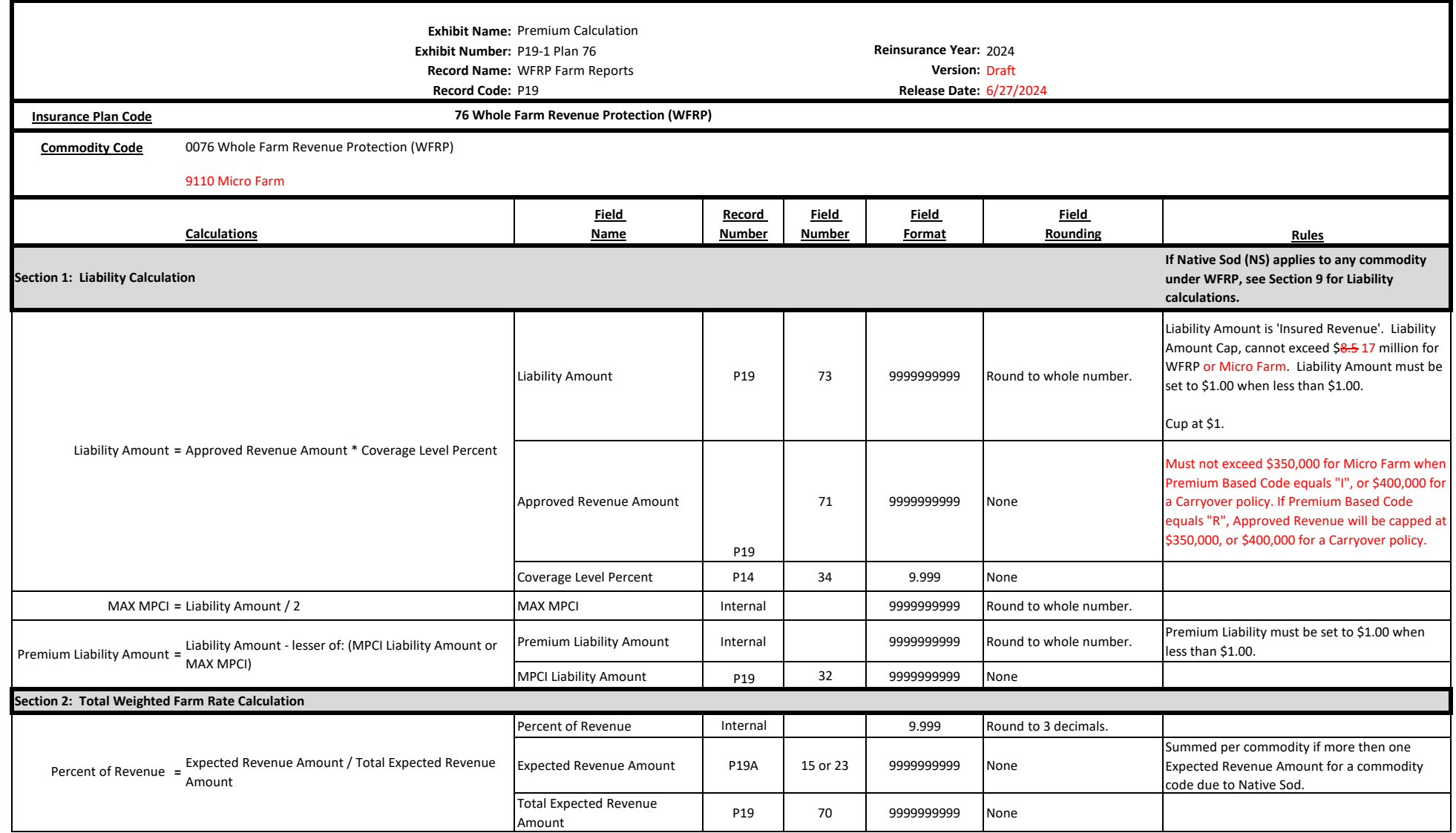

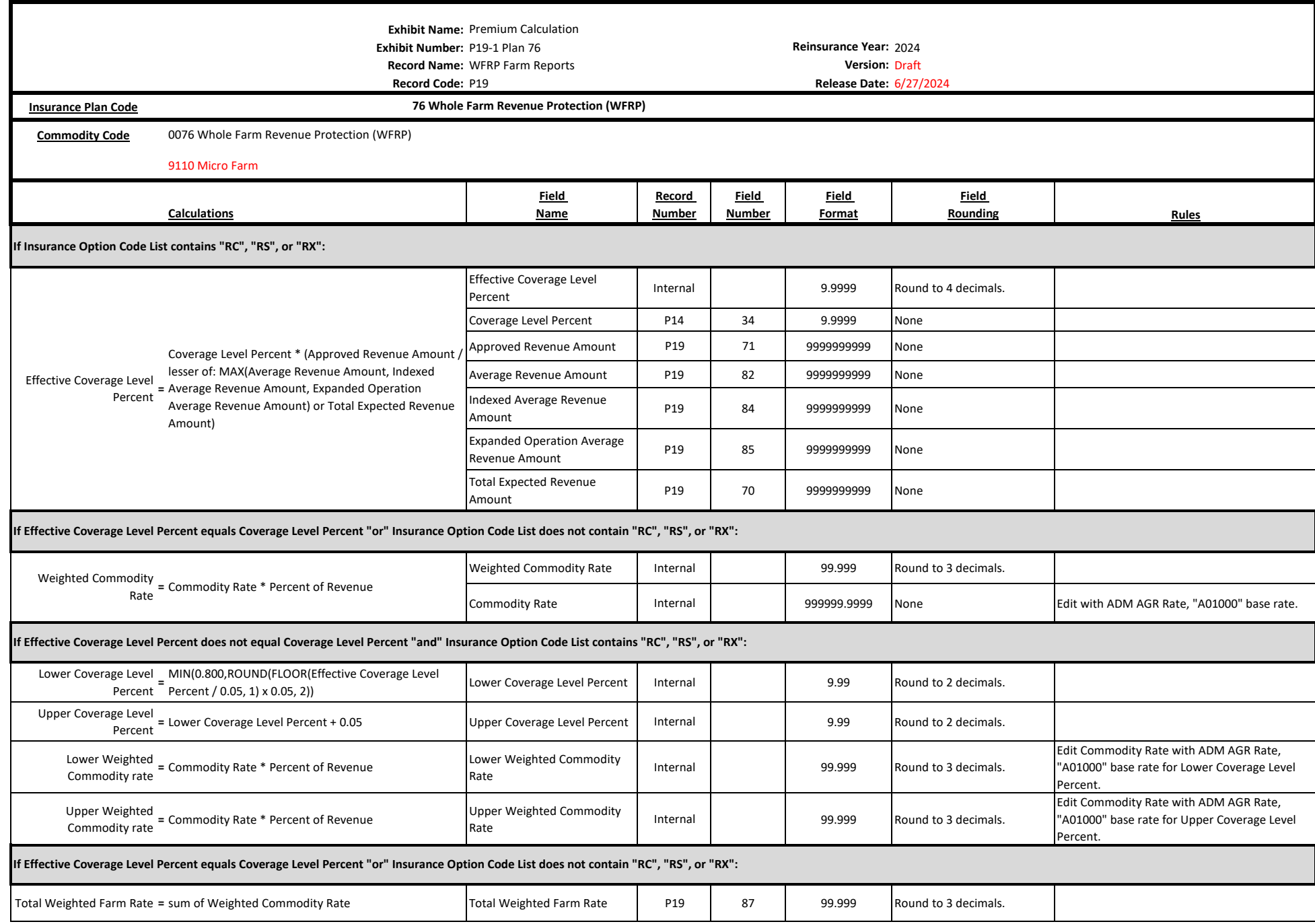

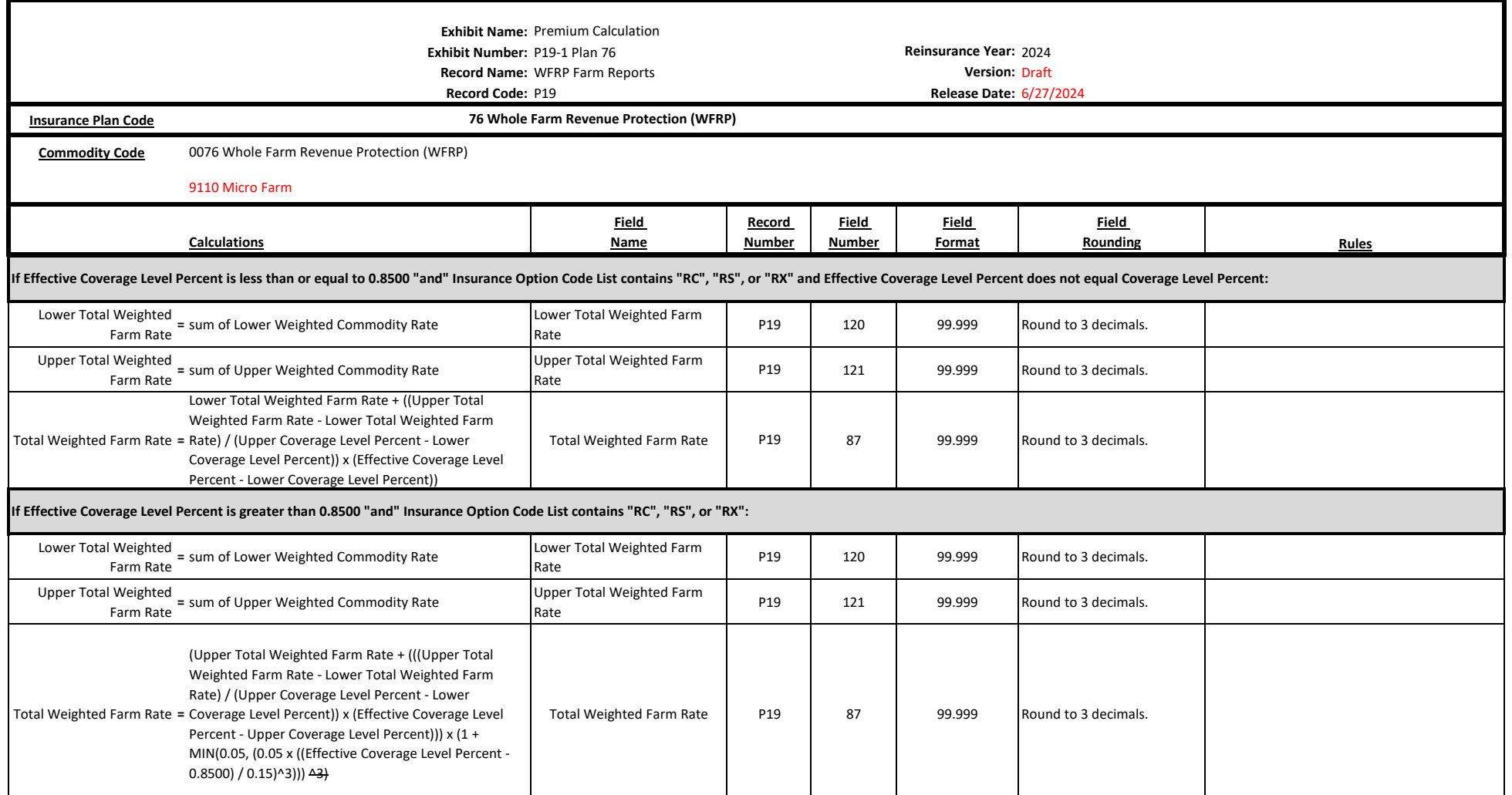

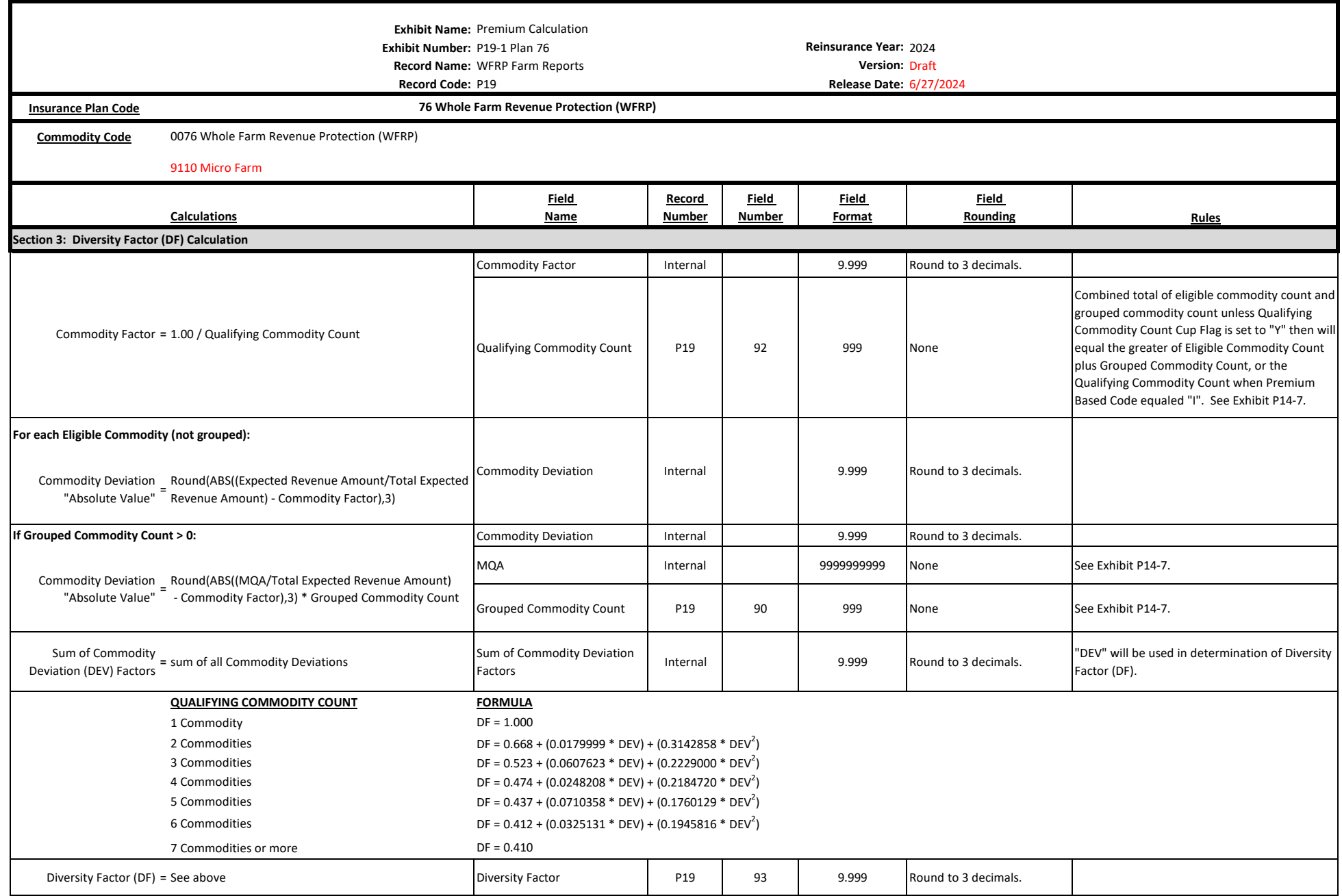

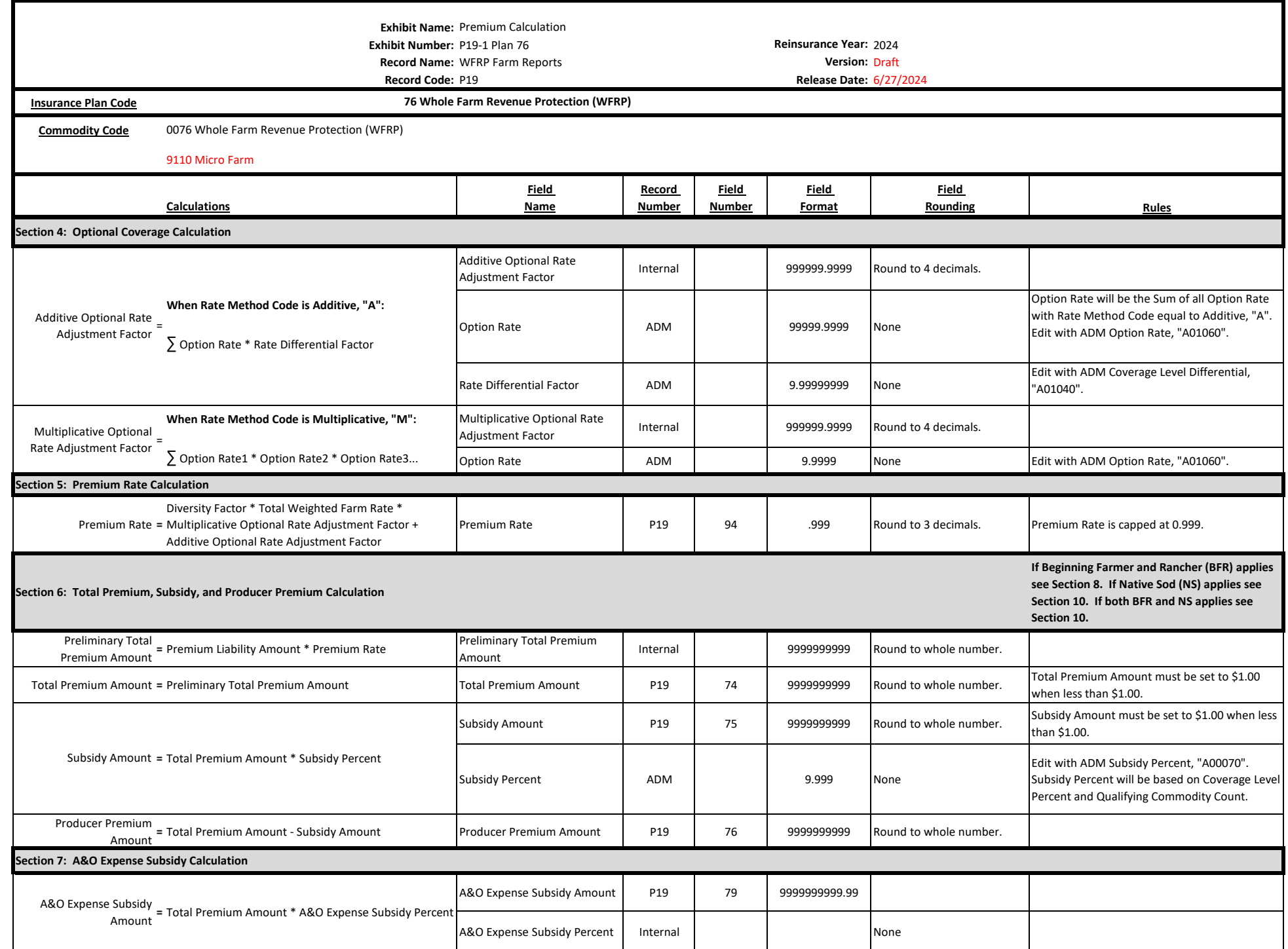

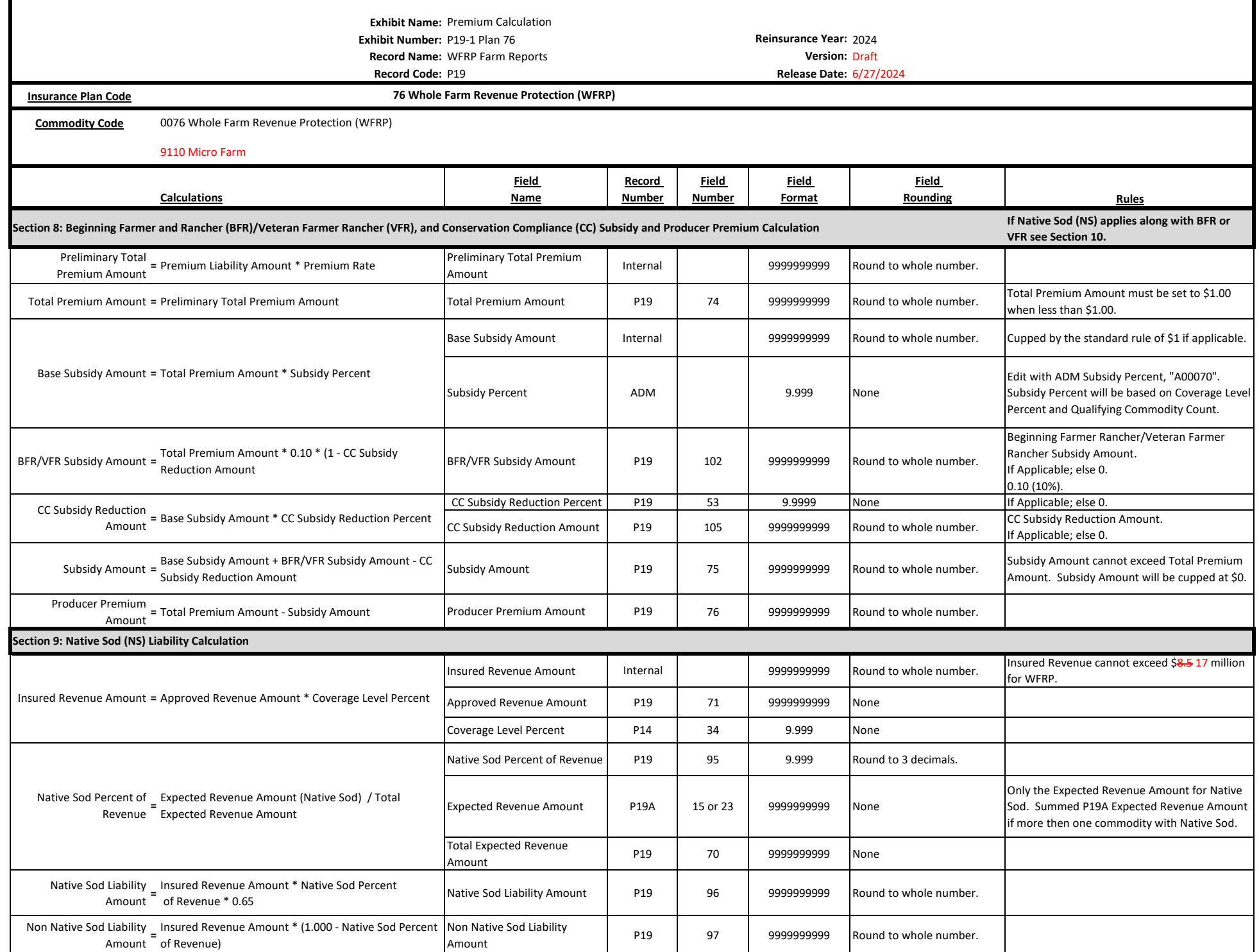

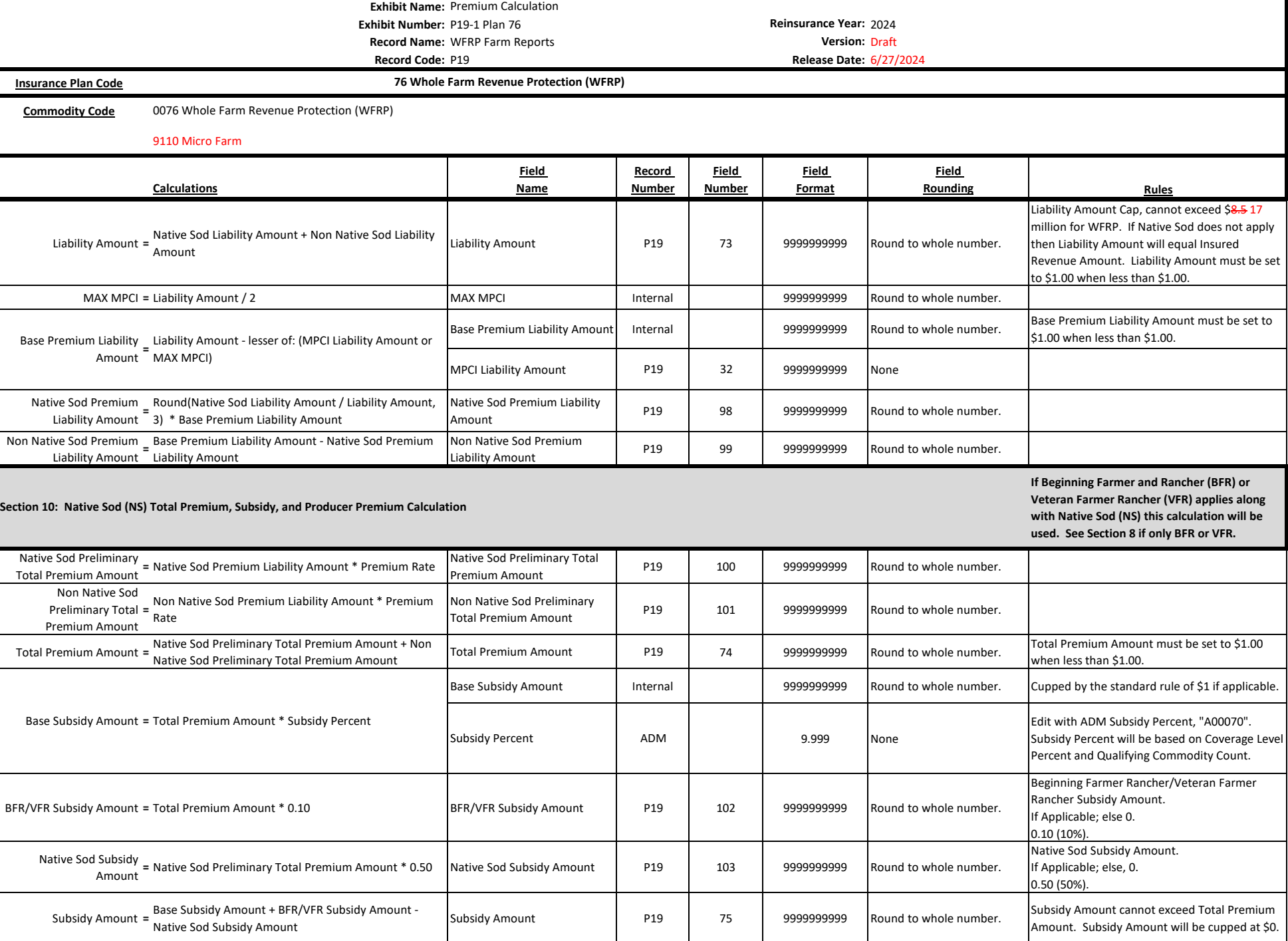

Producer Premium Amount **<sup>=</sup>** Total Premium Amount - Subsidy Amount Producer Premium Amount P19 <sup>76</sup> <sup>9999999999</sup> Round to whole number.